E=glbuh@stgau.ru, STREET="пер Зоотехнический, д. 12", C=RU, S=26 Ставропольский край,<br>L=Ставрополь, G=Иван<br>Вячеславович, SN=Атанов, T="<br>Исполняющий обязанности

OID.1.2.643.100.4=2634003069, ИНН=263507133790, CN=" ФЕДЕРАЛЬНОЕ ГОСУДАРСТВЕННОЕ БЮДЖЕТНОЕ ОБРАЗОВАТЕЛЬНОЕ УЧРЕЖДЕНИЕ ВЫСШЕГО ОБРАЗОВАНИЯ "" СТАВРОПОЛЬСКИЙ ГОСУДАРСТВЕННЫЙ АГРАРНЫЙ УНИВЕРСИТЕТ"""

**ANDRA (TABPONOALCKWA)**<br>ELABOR TOCYAAPCTBEHHIJA<br>E**LABORE** AFPAPHIJA VHWBEPCWTET

**ФЕДЕРАЛЬНОЕ ГОСУДАРСТВЕННОЕ БЮДЖЕТНОЕ ОБРАЗОВАТЕЛЬНОЕ УЧРЕЖДЕНИЕ ВЫСШЕГО ОБРАЗОВАНИЯ СТАВРОПОЛЬСКИЙ ГОСУДАРСТВЕННЫЙ АГРАРНЫЙ УНИВЕРСИТЕТ** ГОСУДАРСТВЕННОЕ БЮДЖЕТНОЕ ОБРАЗОВАТЕЛЬНОЕ УЧРЕЖДЕНИЕ ВЫСШЕГО ОБРАЗОВАНИЯ "" СТАВРОПОЛЬСКИЙ

#### **УТВЕРЖДАЮ**

Директор/Декан института агробиологии и природных ресурсов Есаулко Александр Николаевич

 $\overline{\phantom{a}}$  , and the set of the set of the set of the set of the set of the set of the set of the set of the set of the set of the set of the set of the set of the set of the set of the set of the set of the set of the s

 $\frac{1}{2}$  ,  $\frac{1}{2}$  ,  $\frac{1$  $\overline{\begin{array}{ccc} \hline \hline \hline \hline \hline \hline \hline \hline \hline \hline \hline \end{array}}$   $\rightarrow$  20\_\_\_ г.

## **Рабочая программа дисциплины**

# Б1.О.16.01 Инженерная и компьютерная графика

19.03.02 Продукты питания из растительного сырья

Технология бродильных производств и виноделие

бакалавр

очная

#### 1. Цель дисциплины

Целями освоения дисциплины «Инженерная и компьютерная графика» являются овладение производственно-технологической, знаниям, умениями и навыками, необходимыми ДЛЯ экспериментально-исследовательской и расчётно-проектной деятельности в т.ч. для работы с современными информационными технологиями и их использованием для решения задач профессиональной деятельности.

#### 2. Перечень планируемых результатов обучения по дисциплине, соотнесенных с планируемыми результатами освоения образовательной программы

Процесс изучения дисциплины направлен на формирование следующих компетенций ОП ВО и овладение следующими результатами обучения по дисциплине:

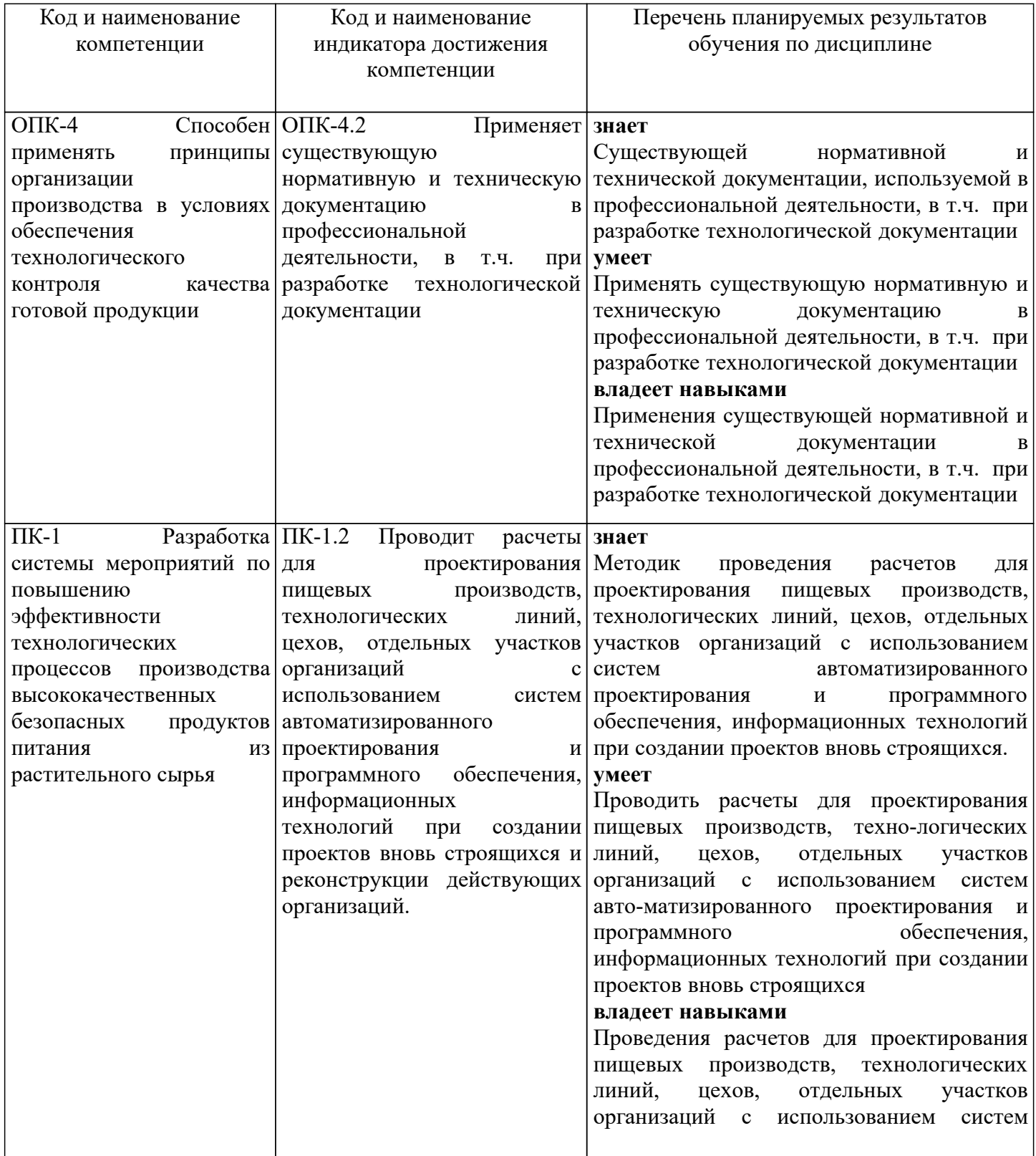

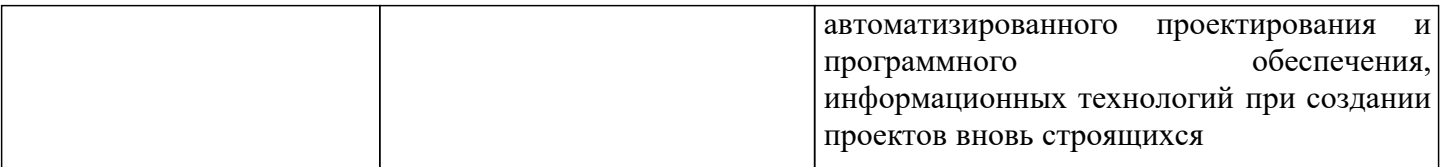

#### **3. Место дисциплины в структуре образовательной программы**

Дисциплина «Инженерная и компьютерная графика» является дисциплиной обязательной части программы.

Изучение дисциплины осуществляется в 2семестре(-ах).

Для освоения дисциплины «Инженерная и компьютерная графика» студенты используют знания, умения и навыки, сформированные в процессе изучения дисциплин:

Безопасность жизнедеятельности

Информационные технологии

Освоение дисциплины «Инженерная и компьютерная графика» является необходимой основой для последующего изучения следующих дисциплин:

Прикладная механика

Проектная деятельность

Проектная работа

Цифровые технологии в профессиональной сфере

Проектирование и оборудование технологических объектов

Проектно-технологическая практика

Процессы и аппараты пищевых производств

Управление качеством и безопасностью пищевой продукции

Методы исследования свойств сырья, полуфабрикатов и готовых изделий

НИР по специальности

Технологическое оборудование

Научно-исследовательская работа

Выполнение и защита выпускной квалификационной работы

Подготовка к сдаче и сдача государственного экзамена

Преддипломная практика, в том числе научно-исследовательская работа

Стандартизация, метрология и сертификация в пищевой промышленности

Экономика и организация производства продуктов питания из растительного сырья

#### **4. Объем дисциплины в зачетных единицах с указанием количества академических часов, выделенных на контактную работу с обучающихся с преподавателем (по видам учебных занятий) и на самостоятельную работу обучающихся**

Общая трудоемкость дисциплины «Инженерная и компьютерная графика» в соответствии с рабочим учебным планом и ее распределение по видам работ представлены ниже.

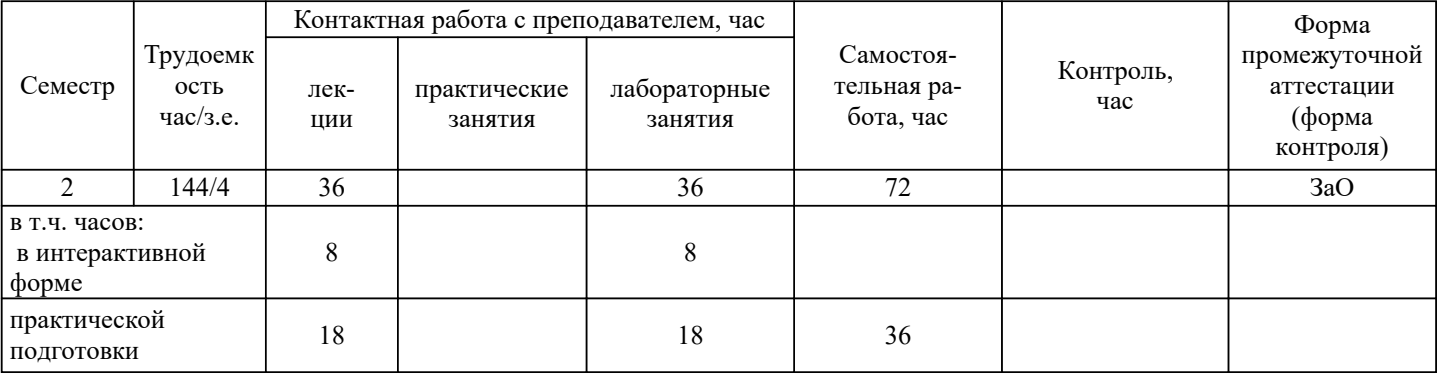

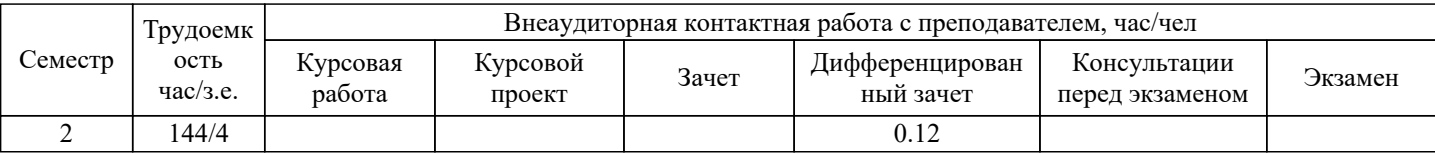

## 5. Содержание дисциплины, структурированное по темам (разделам) с указанием отведенного на них количества академических часов и видов учебных занятий

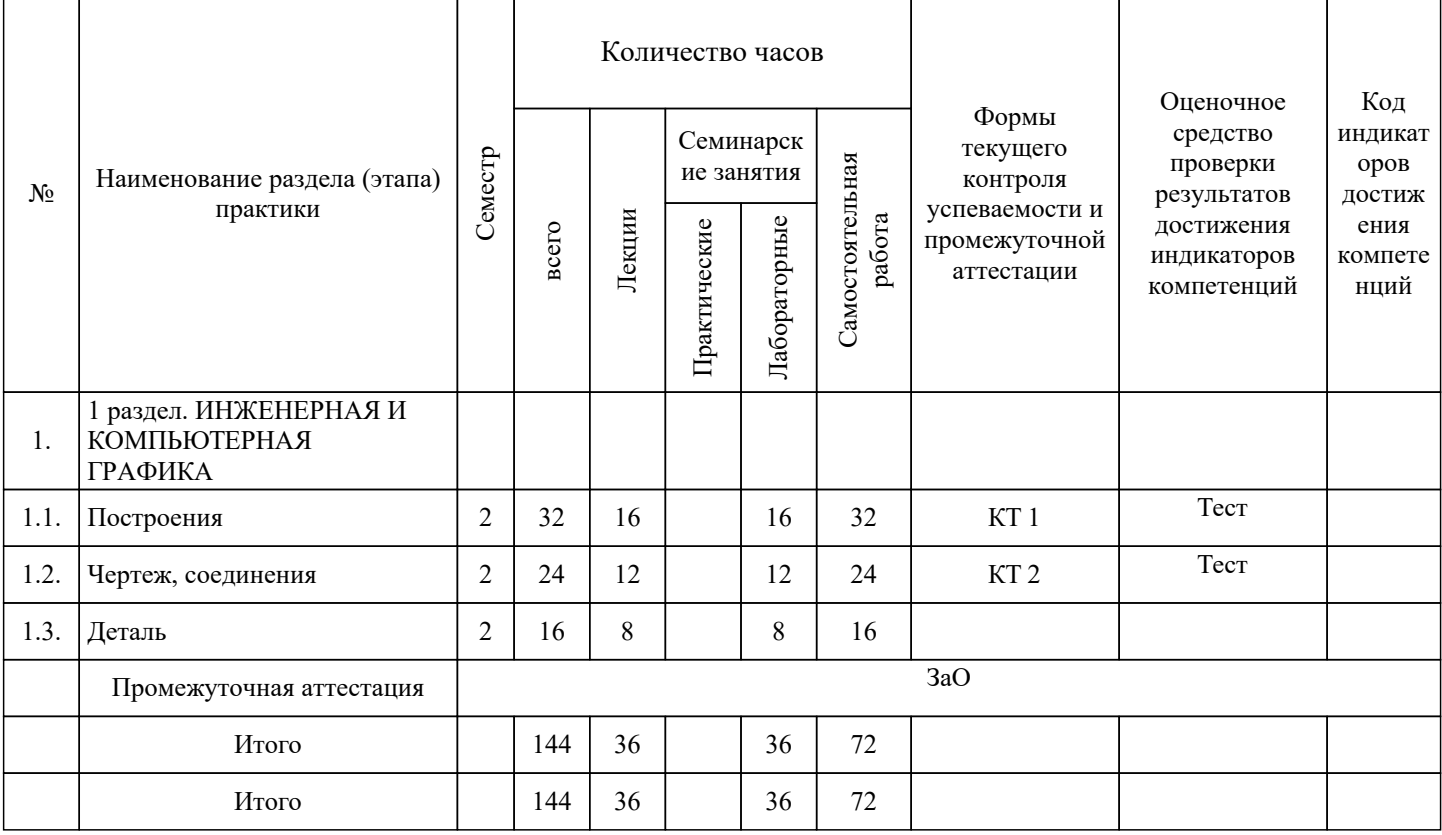

## 5.1. Лекционный курс с указанием видов интерактивной формы проведения занятий

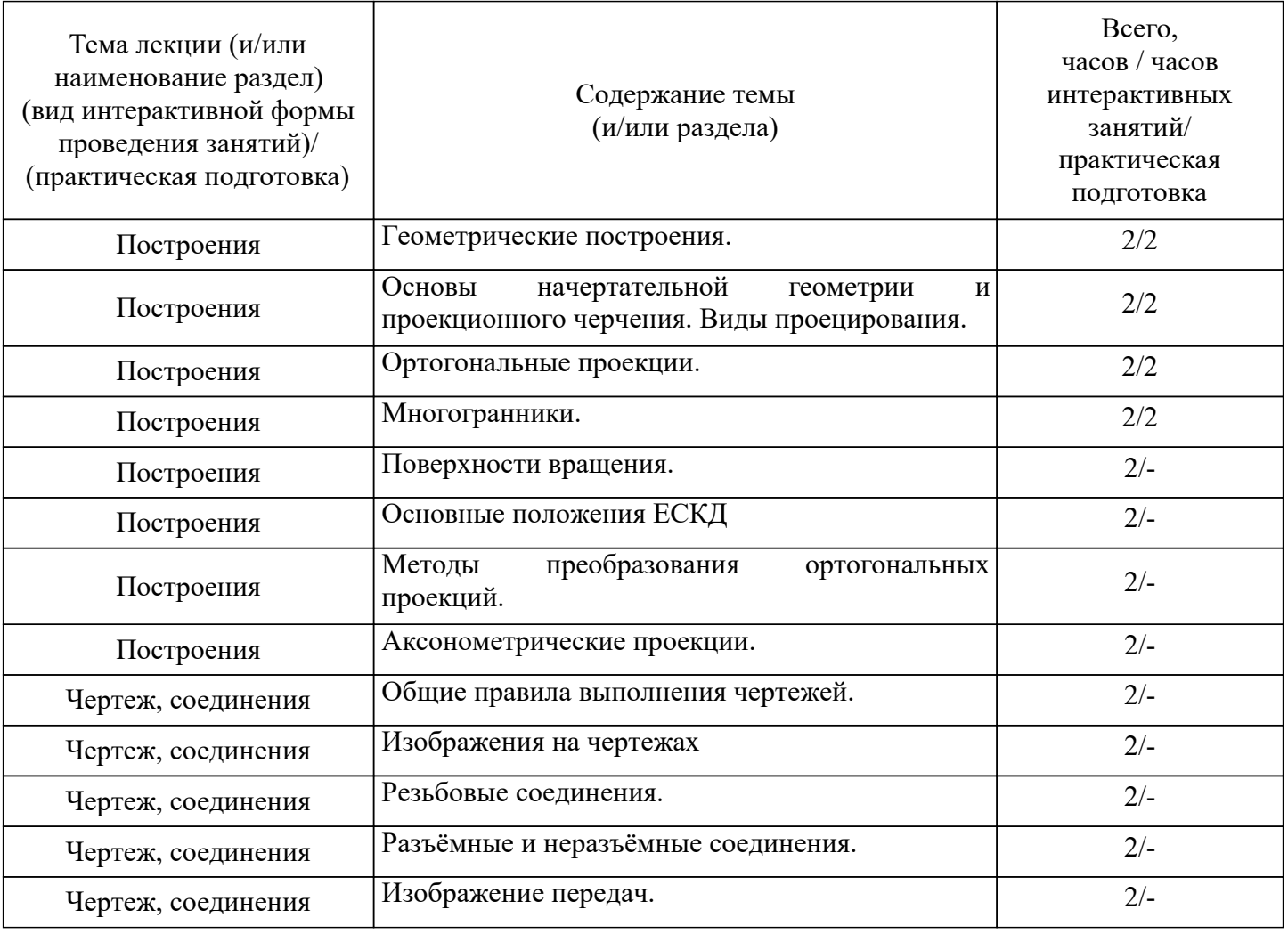

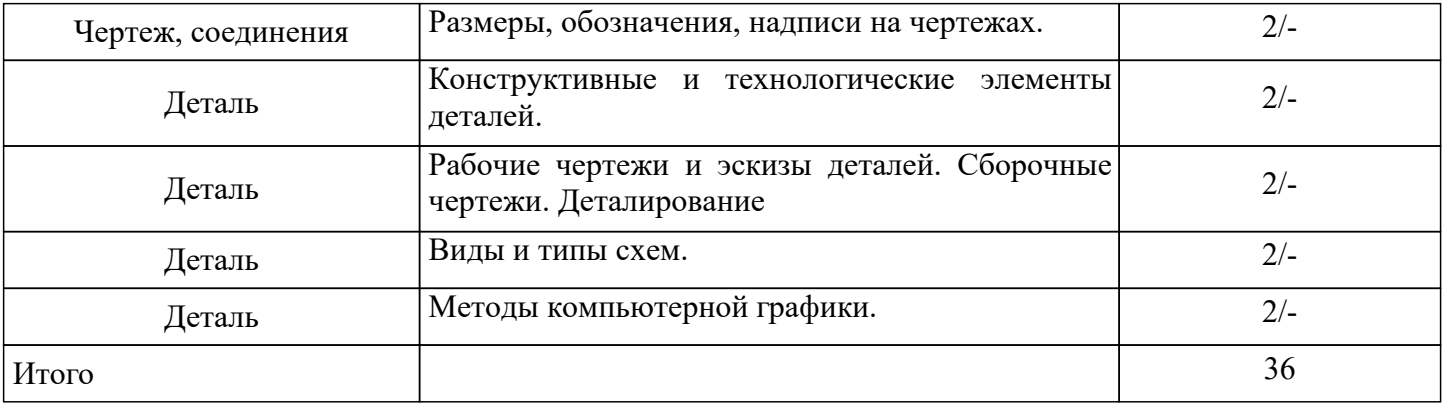

# **5.3. Курсовой проект (работа) учебным планом не предусмотрен**

# **5.4. Самостоятельная работа обучающегося**

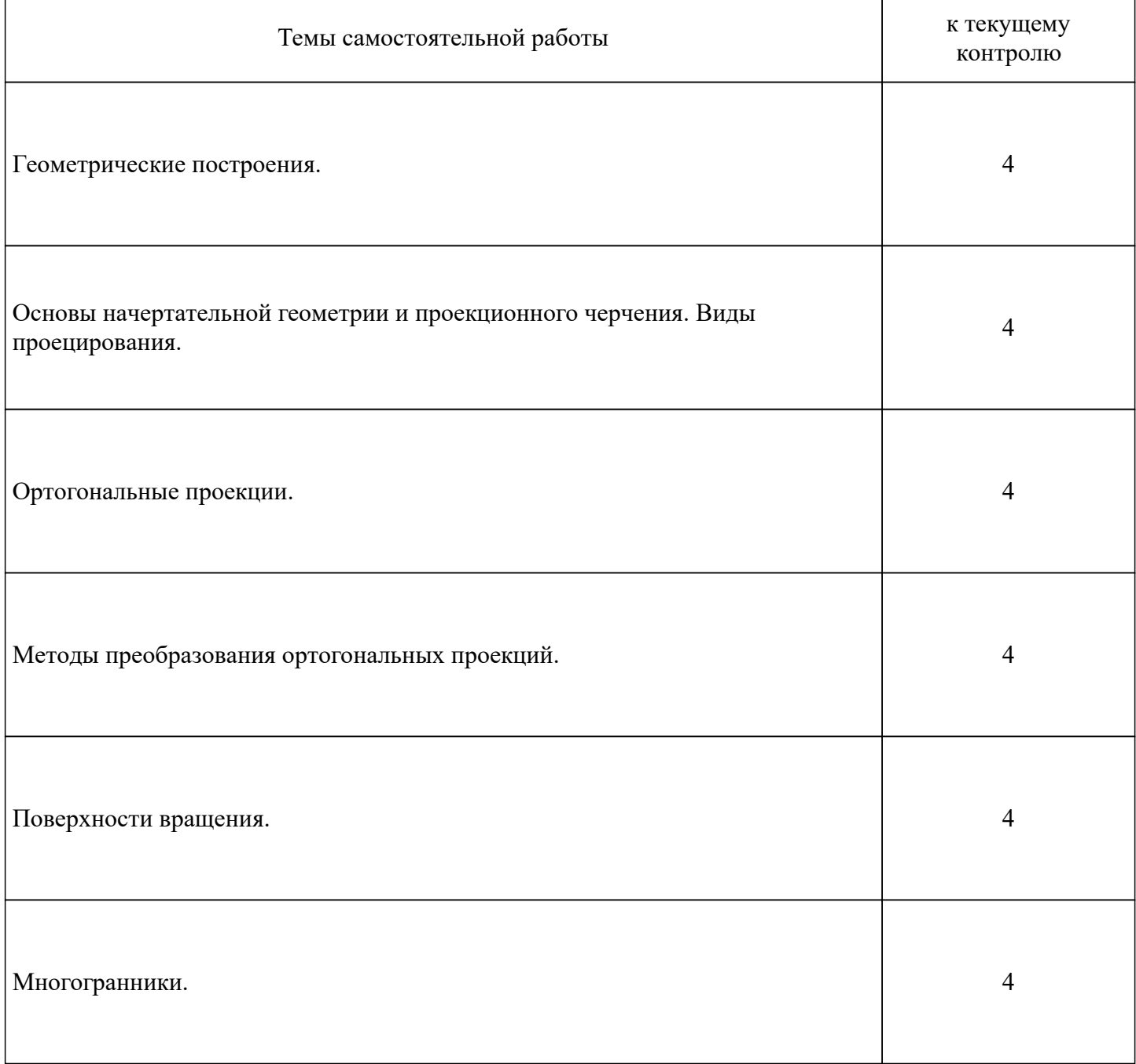

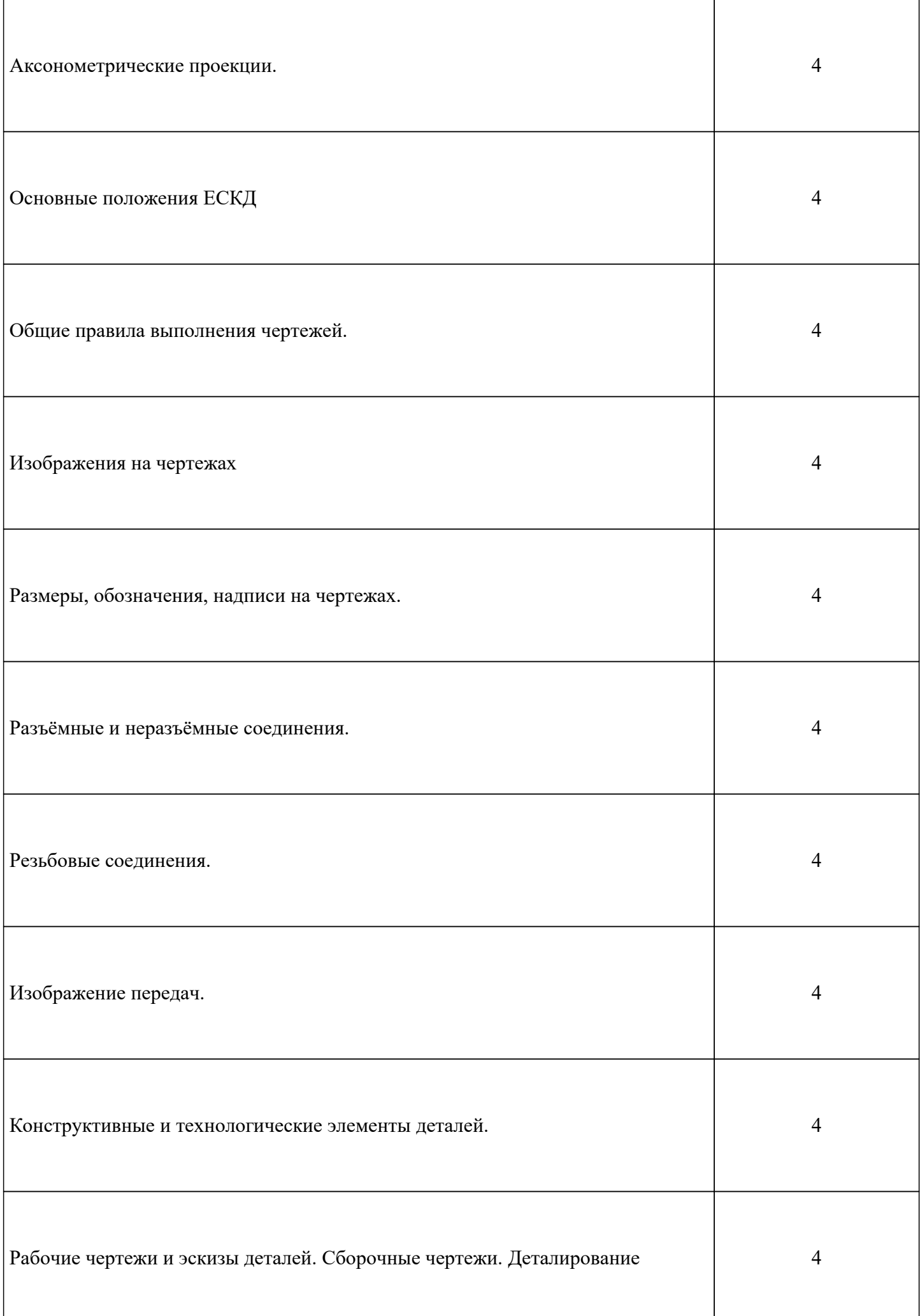

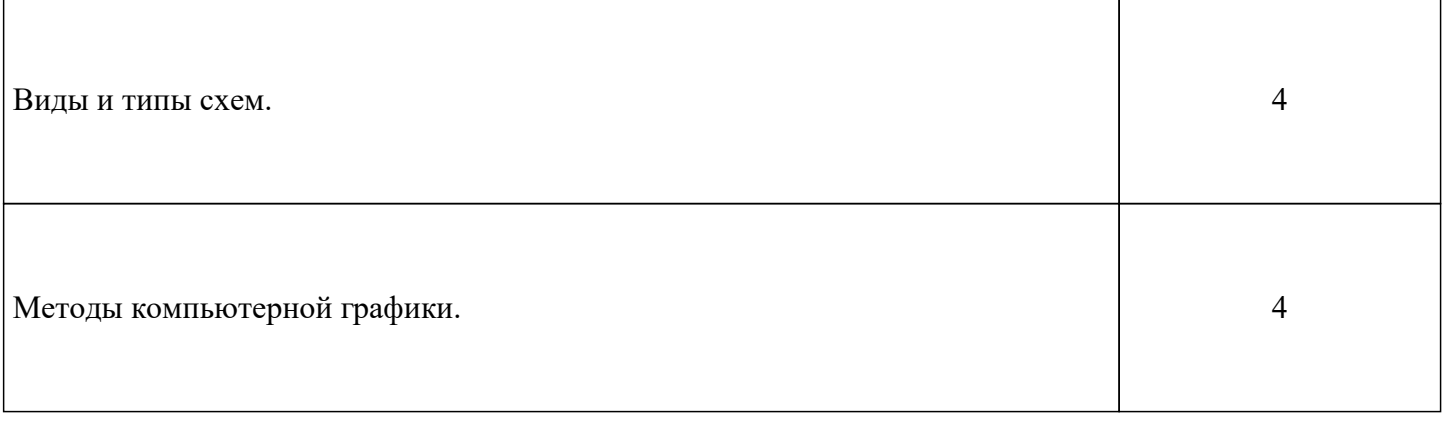

#### **6. Перечень учебно-методического обеспечения для самостоятельной работы обучающихся по дисциплине**

Учебно-методическое обеспечение для самостоятельной работы обучающегося по дисциплине «Инженерная и компьютерная графика» размещено в электронной информационнообразовательной сре-де Университета и доступно для обучающегося через его личный кабинет на сайте Университета. Учебно-методическое обеспечение включает:

1. Рабочую программу дисциплины «Инженерная и компьютерная графика».

2. Методические рекомендации по освоению дисциплины «Инженерная и компьютерная графика».

3. Методические рекомендации для организации самостоятельной работы обучающегося по дисциплине «Инженерная и компьютерная графика».

4. Методические рекомендации по выполнению письменных работ ().

5. Методические рекомендации по выполнению контрольной работы студентами заочной формы обучения.

Для успешного освоения дисциплины, необходимо самостоятельно детально изучить представленные темы по рекомендуемым источникам информации:

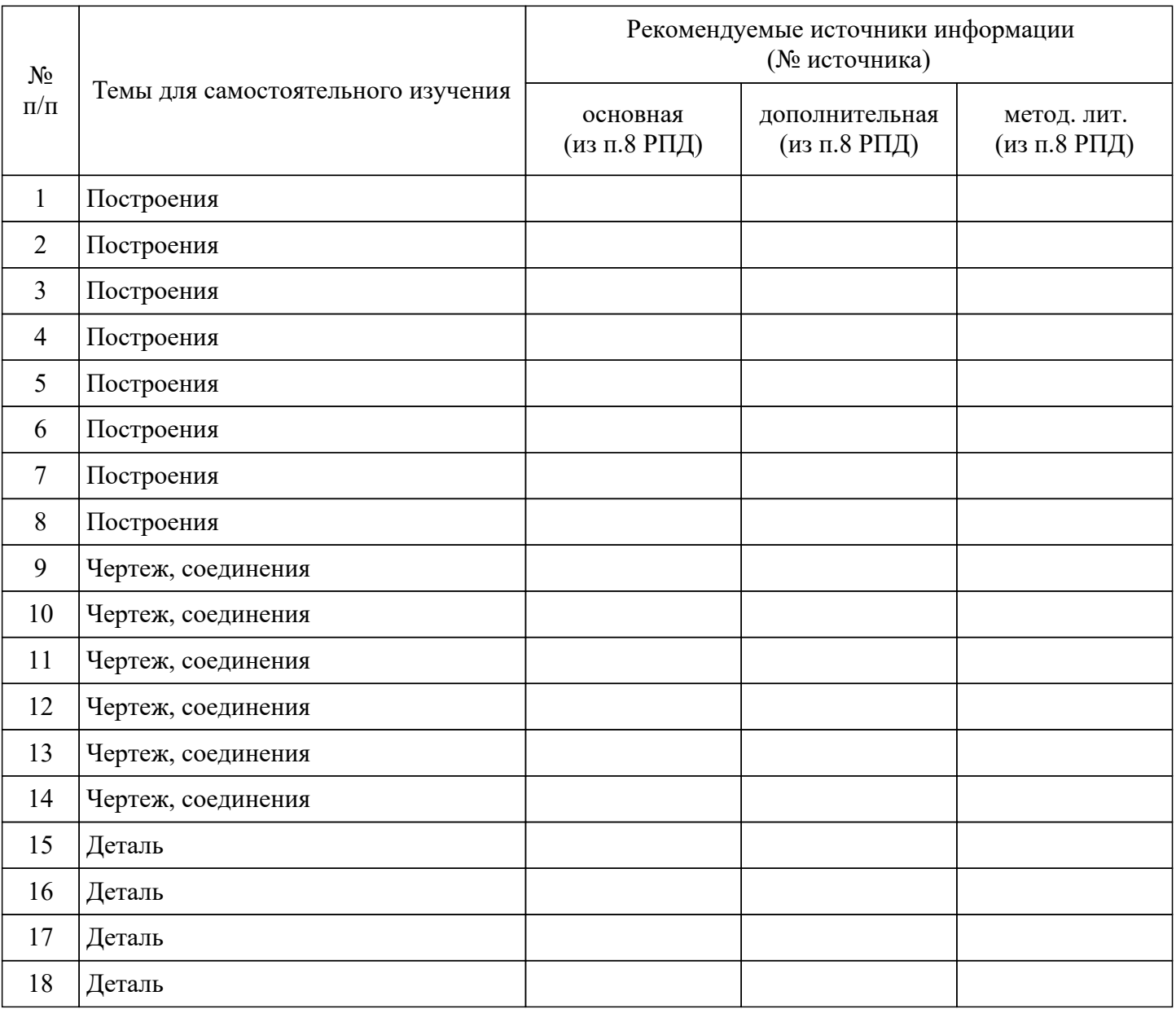

**7. Фонд оценочных средств (оценочных материалов) для проведения промежуточной аттестации обучающихся по дисциплине «Инженерная и компьютерная графика»**

**7.1. Перечень индикаторов компетенций с указанием этапов их формирования в процессе освоения образовательной программы**

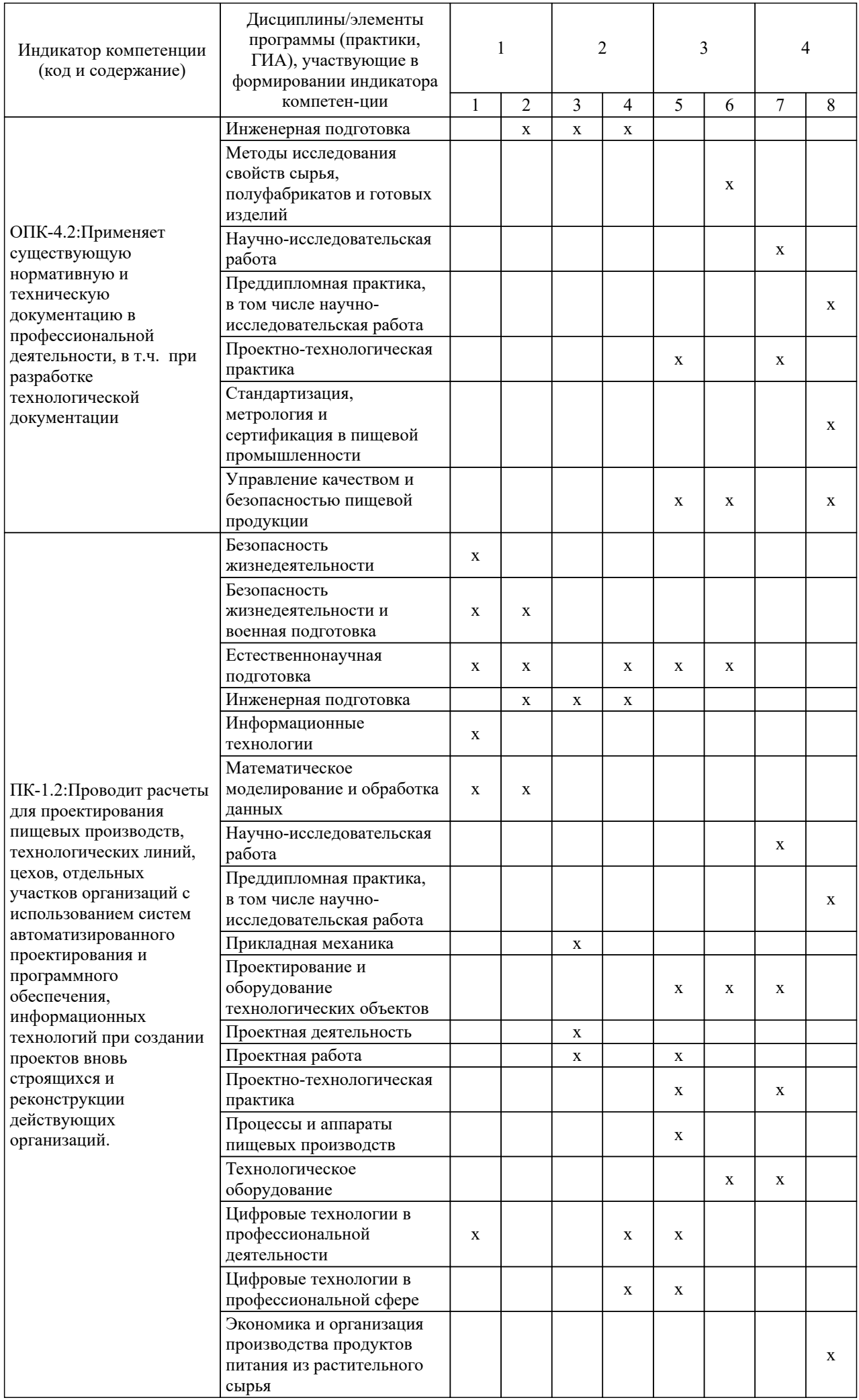

#### **7.2. Критерии и шкалы оценивания уровня усвоения индикатора компетенций, определяющие процедуры оценивания знаний, умений, навыков и (или) опыта деятельности**

Оценка знаний, умений и навыков и (или) опыта деятельности, характеризующих этапы формирования компетенций по дисциплине «Инженерная и компьютерная графика» проводится в форме текущего контроля и промежуточной аттестации.

Текущий контроль проводится в течение семестра с целью определения уровня усвоения обучающимися знаний, формирования умений и навыков, своевременного выявления преподавателем недостатков в подготовке обучающихся и принятия необходимых мер по её корректировке, а также для совершенствования методики обучения, организации учебной работы и оказания индивидуальной помощи обучающемуся.

Промежуточная аттестация по дисциплине «Инженерная и компьютерная графика» проводится в виде Зачет с оценкой.

За знания, умения и навыки, приобретенные студентами в период их обучения, выставляются оценки «ЗАЧТЕНО», «НЕ ЗАЧТЕНО». (или «ОТЛИЧНО», «ХОРОШО», «УДОВЛЕТВОРИТЕЛЬ-НО», «НЕУДОВЛЕТВОРИТЕЛЬНО» для дифференцированного зачета/экзамена)

Для оценивания знаний, умений, навыков и (или) опыта деятельности в университете применяется балльно-рейтинговая система оценки качества освоения образовательной программы. Оценка проводится при проведении текущего контроля успеваемости и промежуточных аттестаций обучающихся. Рейтинговая оценка знаний является интегрированным показателем качества теоретиче-ских и практических знаний и навыков студентов по дисциплине.

#### **Состав балльно-рейтинговой оценки студентов очной формы обучения**

Для студентов очной формы обучения знания по осваиваемым компетенциям формируются на лекционных и практических занятиях, а также в процессе самостоятельной подготовки.

В соответствии с балльно-рейтинговой системой оценки, принятой в Университете студентам начисляются баллы по следующим видам работ:

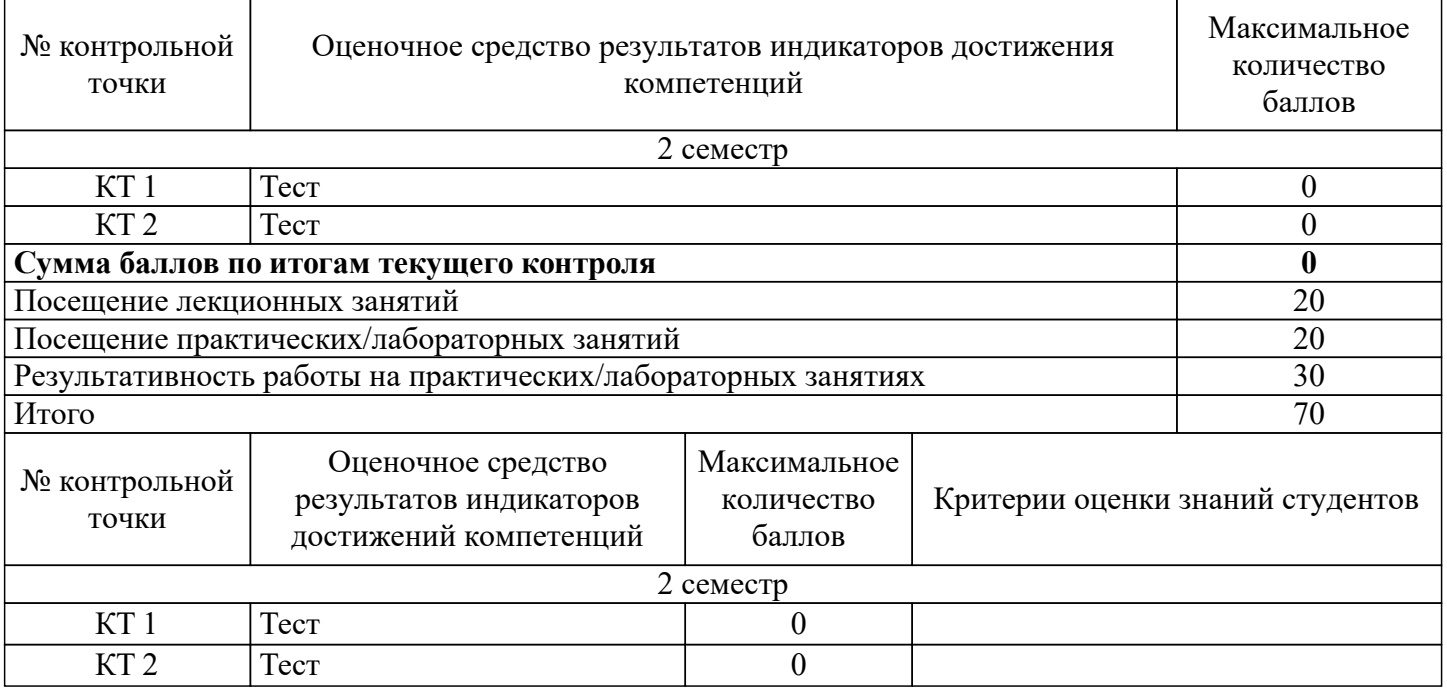

#### **Критерии и шкалы оценивания уровня усвоения индикатора компетенций**

При проведении итоговой аттестации «зачет» («дифференцированный зачет», «экзамен») преподавателю с согласия студента разрешается выставлять оценки («отлично», «хорошо», «удовлетворительно», «зачет») по результатам набранных баллов в ходе текущего контроля успеваемости в семестре по выше приведенной шкале.

В случае отказа – студент сдает зачет (дифференцированный зачет, экзамен) по приведенным выше вопросам и заданиям. Итоговая успеваемость (зачет, дифференцированный зачет, экзамен) не может оцениваться ниже суммы баллов, которую студент набрал по итогам текущей и промежуточной успеваемости.

При сдаче (зачета, дифференцированного зачета, экзамена) к заработанным в течение семестра студентом баллам прибавляются баллы, полученные на (зачете, дифференцированном зачете, экзамене) и сумма баллов переводится в оценку.

#### **Критерии и шкалы оценивания ответа на дифференцированном зачете**

Сдача дифференцированном зачете может добавить к балльно-рейтинговой оценке студентов не более 20 баллов. Итоговая успеваемость на дифференцированном зачете не может оцениваться ниже суммы баллов, которую студент набрал по итогам текущей и промежуточной успеваемости.

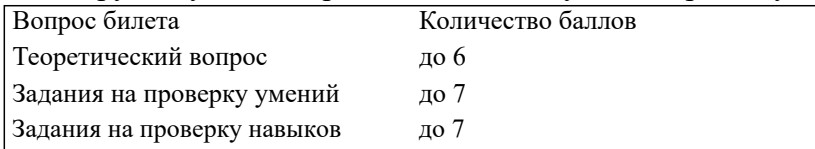

Теоретический вопрос

6 баллов выставляется студенту, полностью освоившему материал дисциплины или курса в соответствии с учебной программой, включая вопросы рассматриваемые в рекомендованной программой дополнительной справочно-нормативной и научно-технической литературы, свободно владеющему основными понятиями дисциплины. Требуется полное понимание и четкость изложения ответов по заданию (билету) и дополнительным вопросам, заданных экзаменатором. Дополнительные вопросы, как правило, должны относиться к материалу дисциплины или курса, не отраженному в основном задании (билете) и выявляют полноту знаний студента по дисциплине.

5 балла заслуживает студент, ответивший полностью и без ошибок на вопросы задания и показавший знания основных понятий дисциплины в соответствии с обязательной программой курса и рекомендованной основной литературой.

4 балла дан недостаточно полный и недостаточно развернутый ответ. Логика и последовательность изложения имеют нарушения. Допущены ошибки в раскрытии понятий, употреблении терминов. Студент не способен самостоятельно выделить существенные и несущественные признаки и причинно-следственные связи. Студент может конкретизировать обобщенные знания, доказав на примерах их основные положения только с помощью преподавателя. Речевое оформление требует поправок, коррекции.

3 балла дан неполный ответ, представляющий собой разрозненные знания по теме вопроса с существенными ошибками в определениях. Присутствуют фрагментарность, нелогичность изложения. Студент не осознает связь данного понятия, теории, явления с другими объектами дисциплины. Отсутствуют выводы, конкретизация и доказательность изложения. Речь неграмотная. Дополнительные и уточняющие вопросы преподавателя не приводят к коррекции ответа студента не только на поставленный вопрос, но и на другие вопросы дисциплины.

2 балл дан неполный ответ, представляющий собой разрозненные знания по теме вопроса с существенными ошибками в определениях. Присутствуют фрагментарность, нелогичность изложения. Студент не осознает связь данного понятия, теории, явления с другими объектами дисциплины. Отсутствуют выводы, конкретизация и доказательность изложения. Речь неграмотная. Дополнительные и уточняющие вопросы преподавателя не приводят к коррекции ответа студента не только на поставленный вопрос, но и на другие вопросы дисциплины.

0 баллов - при полном отсутствии ответа, имеющего отношение к вопросу.

Оценивание задачи

7 баллов Задачи решены в полном объеме с соблюдением необходимой последовательности.

5 балла Задачи решены с небольшими недочетами.

3 балла Задачи решены не полностью, но объем выполненной части таков, что позволяет получить правильные результаты и выводы.

2 балл Задачи решены частично, с большим количеством вычислительных ошибок, объем выпол-ненной части работы не позволяет сделать правильных выводов.

0 баллов Задачи не решены или работа выполнена не полностью, и объем выполненной части работы не позволяет сделать правильных выводов.

#### **7.3. Примерные оценочные материалы для текущего контроля успеваемости и промежуточной аттестации по итогам освоения дисциплины «Инженерная и компьютерная графика»**

Вопросы для коллоквиума

Построение линий пересечения поверхностей

1.Понятие геометрической поверхности

- 2. Способы задания плоскостей
- 3.Пересечение плоскостей, заданных треугольниками
- 4. Пересечение поверхностей, заданных следами

Построение развёртки фигуры с натуры, изготовление фигуры из построенной развёртки, сравнение результата.

1.Построение разверток многогранников

2.Построение разверток тел вращения

3.Построение усечённого конуса по заданной развертке

Построение аксонометрических проекций пирамиды, призмы

- 1.Способы задания формы и размеров многогранников
- 2. Составление трехпроекционного эпюра по заданным параметрам
- 3. Вычерчивание прямоугольной диметрической проекции пирамиды
- 4.Вычерчивание прямоугольной изометрический проекции призмы

Построение аксонометрических проекций конуса и цилиндра.

- 1.Способы задания формы и размеров тел вращения
- 2.Составление трехпроекционного эпюра по заданным параметрам
- 3. Вычерчивание прямоугольной диметрической проекции цилиндра
- 4. Вычерчивание прямоугольной изометрической проекции конуса

Вопросы для устных опросов

Геометрические построения

- 1.Основные приемы построения геометрических фигур и деления окружностей
- 2.Основные проемы построения сопряжений
- 3.Основные приемы построения геометрических кривых

Ведение. Предмет начертательной геометрии. Задание точки на чертеже Мон-жа

- 1. Круг вопросов, изучаемых начертательной геометрией
- 2.Прямая и обратные задачи начертательной геометрии
- 3.Понятие операции проецирование
- 4.Проецирование точки на одну плоскость
- 5.Проецирование точки на две или три плоскости
- 6.Координатный метод задания точки
- 7.Четверти и октанты пространства
- 8.Проекции точки, расположенной в разных четвертях пространства
- Задание прямой и плоскости на эпюре
- 1. Способы задания прямой на эпюре
- 2.Изображение прямых особого расположения
- 3.Изображение прямых общего положения в разных четвертях пространства
- 4.Взаимопринадлежность точки и прямой.
- 5.Пересечение прямых
- 6.Взаимное положение двух прямых
- 7.Способы задания плоскостей
- 8. Плоскости особого расположения
- 9. Плоскости общего положения

#### Позиционные и метрические задачи

- 1. Прямая и точка в плоскости
- 2.Пересечение прямой и плоскости
- 3.Метод прямоугольного треугольника.
- 4.Проекции прямого угла
- 5.Параллельность прямой и плоскости
- 6.Перпендикулярность прямой и плоскости
- 7.Пересечение плоскостей заданных треугольниками.
- 8.Пересечение плоскостей, заданных следами
- Способы преобразования чертежа
- 1.Способ замены плоскостей проекций
- 2. Преобразование прямых общего положения
- 3. Преобразование плоскостей общего положения
- 4. Способ вращения
- 5. Способ плоскопараллельного перемещения

#### Многогранники, Кривые линии. Поверхности

- 1.Плоские и пространственные кривые
- 2. Проекции многогранников
- 3. Поверхности вращения
- 4. Линейчатые поверхности
- 5. Винтовые поверхности
- 6. Пересечение призм и пирамид
- 7. Пересечение цилиндров и конусов

#### Развертки

- 1.Построение разверток призм и пирамид
- 2. Построение разверток цилиндров и конусов
- 3. Построение разверток пересекающихся поверхностей

Обобщенные позиционные задачи

- 1.Определение точек пересечения прямых и поверхностей
- 2.Построение линий, касательных к поверхностям
- 3. Построение касательных плоскостей

Аксонометрические проекции

- 1.Классификация аксонометрических проекций
- 2. Стандартные аксонометрические проекции
- 3. Прямоугольная изометрическая проекция
- 4. Прямоугольная диметрическая проекция

Правила оформления чертежей

1.Понятие и структура систем стандартов ЕСКД (Единая система конструкторской документации) и СПДС (Система проектной документации на строительство).

- 2. Виды чертежных документов
- 3.Форматы чертежные
- 4.Масштабы чертежные
- 5.Шрифты чертежные
- 6.Линии чертежа
- 7.Поле чертежа. Основная надпись
- 8.Основные виды строительных чертежей и их маркировка
- 9.Правила выполнения строительных чертежей
- 10.Графические изображения строительных материалов
- 11.Изображение плана, разреза, фасада здания
- 12.Оформление строительных чертежей

Методы компьютерной графики

- 1.Назначение и возможности графических редакторов «Компас» и «Autocad»
- 2. Основные панели рабочего экрана
- 3. Настройки графических документов
- 4. Назначение привязок и их использование
- 5. Пользование графическим калькулятором
- 6. Вычерчивание геометрических элементов и фигур
- 7. Вычерчивание рабочих чертежей деталей
- 7. Особенности работы в формате 3D
- 8. Вычерчивание 3D-изображений геометрических тел
- 9. Создание строительных чертежей

Вопросы к зачёту

Предмет и основные понятия науки

1.Предмет и задачи начертательная геометрия.

2.Метод Г.Монжа. Проекции точки при расположении в первой и второй

четвертях пространства.

3.Метод Г.Монжа. Проекции точки при расположении в третьей и четвертой чет-вертях пространства

4.Проецирование точки на одну, две и три плоскости. Основные понятия и опреде-ления

5.Использование дополнительных плоскостей проекций

6.Понятие о четвертях и октантах пространства.

7.Координатный способ задания точки на чертеже

8.Эпюры точки, расположенной в 1и 3 четверти пространства

9.Эпюры точки, расположенной в 3 и 4 четверти пространства

Проецирование и пересечение прямых линий

1.Проецирование отрезка прямой. Прямые особого расположения: горизонтально-, фронтально-, профильно-проецирующие

2.Прямые общего положения, следы прямой

3.Построение горизонтали и фронтали плоскости общего положения, заданной прямой и точкой

4.Построение горизонтали и фронтали плоскости, заданной следами.

5.Взаимное положение двух прямых и их изображение на эпюре

6.Построение прямой общего положения в плоскости, заданной следам

7.Прямые особого расположения в плоскости заданной следами

Плоскость и прямая

1. Способы задания плоскостей.

2. Построение перпендикуляра к плоскости общего положения заданной треуголь-ником

3. Определение точки пересечения прямой общего положения с фронтально проецирующей плоскостью

4. Построение прямой параллельной плоскости заданной треугольником.

5. Построение линии пересечения прямой и плоскости, заданной треугольниками

6. Построение точки пересечения прямой и плоскости, заданной следами.

7. Построение точки пересечения плоскости общего положения, заданной следами, с горизонтальной и горизонтально проецирующей прямой

8. Проекции плоских углов.

9. Параллельность прямой и плоскости.

- 10. Перпендикулярность прямой и плоскости
- 11. Метод конкурирующих точек (показать на одном двух примерах
- 12. Проекции плоскостей особого положения, параллельных плоскостям П1, П2 и П3.
- 13. Проекции плоскостей особого положения, перпендикулярных плоскостям П1, П2 и П3.
- 14. Построение плоскости перпендикулярной заданной прямой
- 15. Следы плоскости

Способы преобразования эпюра

1. Понятие способа перемены плоскостей проекций

- 2. Понятие способа совмещения
- 3. Вращение плоскости вокруг одного из следов
- 4. Применение способа вращения без указания осей вращения.

Проецирование геометрических тел. Пересечение поверхностей

1. Проецирование многогранников

2. Проецирование тел вращения

3. Построение линии пересечения плоскости общего положения с горизонтально – и фронтально проецирующими плоскостями. Все плоскости заданы следами

4. Построение линии пересечения плоскостей, заданных треугольниками.

- 5. Построение линии пересечения двух плоскостей общего положения, заданных следами
- 6. Пересечение призмы и пирамиды
- 7. Пересечение конуса и цилиндра
- 8. Развертки поверхностей вращения
- 9. Развертки многогранников

Аксонометрические проекции

- 1. Понятие и виды аксонометрических проекций
- 2. Изометрические проекции геометрических фигур в разных плоскостях
- 3. Изометрические проекции геометрических тел (призма, цилиндр
- 4. Изометрические проекции геометрических тел (куб, конус).

Изображения на чертежах. Правила оформление чертежей

1.Элементы геометрии деталей. Построение треугольника равного за-данному. Де-ление окружности на равные части.

- 2. Плоские кривые. Нормали и касательные. Сопряжения линий.
- 3. Изображения на чертежах: виды, разрезы, сечения.
- 4. Изображения сборочных единиц. Сборочный чертеж. Чертёж общего вида.
- 5. Правила оформление чертежей форматы, линии, масштабы, основная надпи-сью.
- 6. Содержание, правила и приёмы выполнения эскизов и рабочих чертежей дета-лей.
- 7. Содержание, правила и приёмы выполнения планов и фасадов зда-ний.
- 8.Содержание, правила и приёмы выполнения генеральных планов

#### **8. Перечень основной и дополнительной учебной литературы, необходимой для освоения дисциплины**

а) Перечень основной и дополнительной учебной литературы, необходимой для освоения дисциплины

#### **9. Перечень ресурсов информационно-телекоммуникационной сети «Интернет», необходимых для освоения дисциплины**

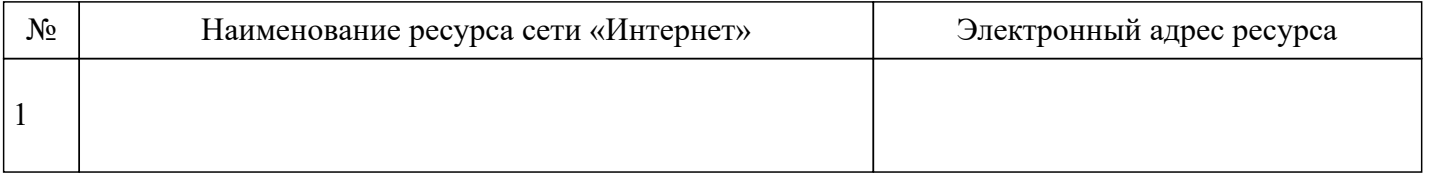

## **10. Методические указания для обучающихся по освоению дисциплины**

Методические указания для обучающихся по освоению дисциплины (модуля)

**11. Перечень информационных технологий, используемых при осуществлении образовательного процесса по дисциплине, включая перечень лицензионного и свободно распространяемого программного обеспечения, в том числе отечественного производства и информационных справочных систем (при необходимости).**

*11.1 Перечень лицензионного программного обеспечения*

1. Kaspersky Total Security - Антивирус

*11.3 Перечень программного обеспечения отечественного производства*

1. Kaspersky Total Security - Антивирус

При осуществлении образовательного процесса студентами и преподавателем используются следующие информационно справочные системы: СПС «Консультант плюс», СПС «Гарант».

#### **12. Описание материально-технической базы, необходимой для осуществления образовательного процесса по дисциплине**

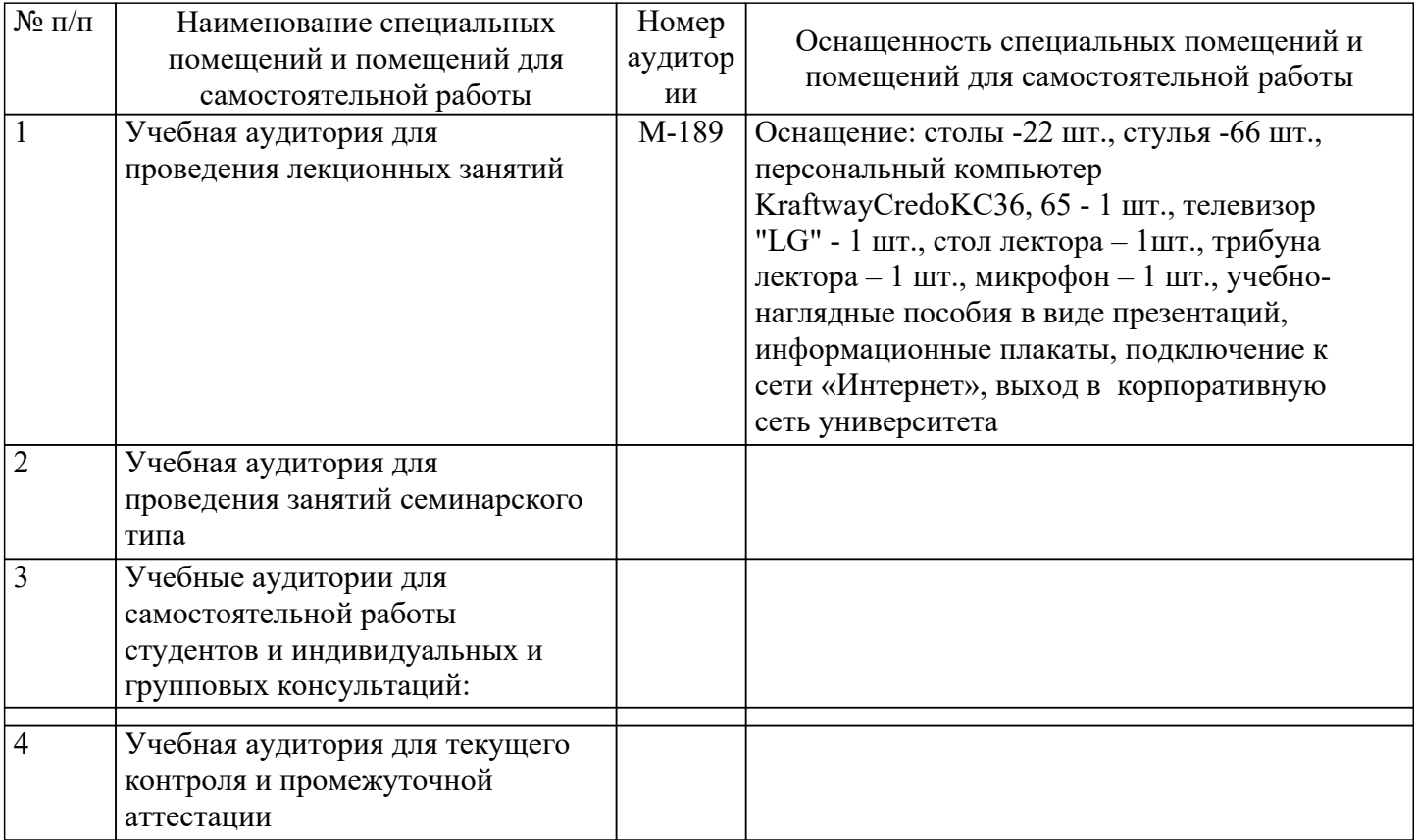

#### **13. Особенности реализации дисциплины лиц с ограниченными возможностями здоровья**

Обучающимся с ограниченными возможностями здоровья предоставляются специальные учебники и учебные пособия, иная учебная литература, специальные технические средства обучения коллективного и индивидуального пользования, предоставление услуг ассистента (помощника), оказывающего обучающимся необходимую техническую помощь, а также услуги сурдопереводчиков и тифлосурдопереводчиков.

а) для слабовидящих:

- на промежуточной аттестации присутствует ассистент, оказывающий студенту необходимую техническую помощь с учетом индивидуальных особенностей (он помогает занять рабочее место, передвигаться, прочитать и оформить задание, в том числе записывая под диктовку);

- задания для выполнения, а также инструкция о порядке проведения промежуточной аттестации оформляются увеличенным шрифтом;

- задания для выполнения на промежуточной аттестации зачитываются ассистентом;

- письменные задания выполняются на бумаге, надиктовываются ассистенту;

- обеспечивается индивидуальное равномерное освещение не менее 300 люкс;

- студенту для выполнения задания при необходимости предоставляется увеличивающее устройство;

в) для глухих и слабослышащих:

- на промежуточной аттестации присутствует ассистент, оказывающий студенту необходимую техническую помощь с учетом индивидуальных особенностей (он помогает занять рабочее место, передвигаться, прочитать и оформить задание, в том числе записывая под диктовку);

- промежуточная аттестация проводится в письменной форме;

- обеспечивается наличие звукоусиливающей аппаратуры коллективного пользования, при необходимости поступающим предоставляется звукоусиливающая аппаратура индивидуального пользования;

- по желанию студента промежуточная аттестация может проводиться в письменной форме;

д) для лиц с нарушениями опорно-двигательного аппарата (тяжелыми нарушениями двигательных функций верхних конечностей или отсутствием верхних конечностей):

- письменные задания выполняются на компьютере со специализированным программным обеспечением или надиктовываются ассистенту;

- по желанию студента промежуточная аттестация проводится в устной форме.

Рабочая программа дисциплины «Инженерная и компьютерная графика» составлена на основе Федеральный государственный образовательный стандарт высшего образования бакалавриат по направлению подготовки 19.03.02 Продукты питания из растительного сырья (приказ Минобрнауки России от 17.08.2020 г. № 1041).

Автор (ы)

\_\_\_\_\_\_\_\_\_\_\_\_\_\_\_\_\_\_\_\_\_\_\_ доцент , к.т.н. А.Н.Петенев

доцент, к.т.н. И.А. Орлянская

Рецензенты

\_\_\_\_\_\_\_\_\_\_\_\_\_\_\_\_\_\_\_\_\_\_\_ доцент , к.т.н. Д.И.Грицай

\_\_\_\_\_\_\_\_\_\_\_\_\_\_\_\_\_\_\_\_\_\_\_ доцент , к.т.н. М.В. Данилов

Рабочая программа дисциплины «Инженерная и компьютерная графика» рассмотрена на заседании Кафедра механики и компьютерной графики протокол № 9 от 10.04.2023 г. и признана соответствующей требованиям ФГОС ВО и учебного плана по направлению подготовки 19.03.02 Продукты питания из растительного сырья

Заведующий кафедрой Петенев Александр Николаевич

Рабочая программа дисциплины «Инженерная и компьютерная графика» рассмотрена на заседании учебно-методической комиссии Институт агробиологии и природных ресурсов протокол № от г. и признана соответствующей требованиям ФГОС ВО и учебного плана по направлению подготовки 19.03.02 Продукты питания из растительного сырья

Руководитель ОП \_\_\_\_\_\_\_\_\_\_\_\_\_\_\_\_\_\_\_\_\_\_\_\_\_\_\_